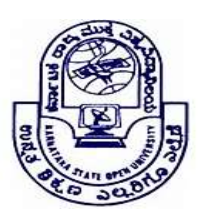

KARNATAKA STATE OPEN UNIVERSITY

Mukthagangothri, Mysore – 570 006, India

# Skill Development Programme

### Syllabus – Post Graduate Programmes

### COMPUTER FUNDAMENTALS

#### Level I – First Year

Introduction to Computer: History of computers, Generations of computers, Computer-Definition, Characteristics, capabilities and Limitations, applications classification of computers based on size, shape and operating system.

Basic components of a computer System: Control Unit, ALU, Input / Output. Primary Memory-RAM, ROM, EPROM, PROM, EEPROM.

Input and output Devices: Keyboard, Mouse, Trackball, Joystick, digitizing tablet, touch pad, Scanners, Digital Camera, MICR, OCR, OMR, Bar-Code Reader, microphone, Light Pen, Touch Screen. Output devices-VDU, printers (Impact and Non-impact),plotters, speakers

Memory devices and Number system: Primary memory, Secondary memory, Various Storage Devices – Magnetic Tape, Magnetic Disks, hard disk, Floppy disk.

Optical disk – CD-RW, CD-R, CD - ROM, DVD, blue ray disk, Flash memory. Number System: Data Representation in Computers. Number System - Decimal, Binary, Octal, Hexa - Decimal , Character Representation– ASCII, EBCDIC

Computer Software: Types of Software – System Software, Application Software.

System Software – Operating System, utility Program. Assemblers, Compilers and Interpreter, Programming Languages – Machine, Assembly, High level. Computer Virus- Virus, Types of Viruses, Virus detection and prevention.

## Level-II – Second Year

MS-OFFICE: MS-Word :- Creating a document, font operation, bullet and numbering, find & replace, hyper linking, mathematical operation, Create table and flow chart, Macro, Mail merge, Correcting grammar, protect files, difference between doc and docx. MS-PowerPoint :- Creating single and multiple slide, Animation, manual and automatic slide show, hyper linking, DFD, shape and style. MS-Excel:- Create sheet and rename sheet, table and operation, cells operation, hyper linking, Function(mathematic, logical), sort and data tools, protection(sheet, workbook).

#### List of experiments:

- 1. Create and Design Admission/Enquiry Forms etc.
- 2. Create bill/leaflets/brochures
- 3. Create Business Cards using Shapes, text, and colors.
- 4. Practice hyperlink and create links between word document texts to D: /, Play songs from Microsoft word text, create the link between internal and external files.
- 5. Create a chart and show the products prices comparison between 2016, 2017 and 2018.
- 6. Write an birthday invitation and send it to 50 invitees using mail merge option in MSWORD.
- 7. Create the student marks list of 10 students and declare result using MSEXCEL.
- 8. Create a power point presentation using about your college using images, tables etc. including animation and hyperlink option.

#### BOOKS FOR REFERENCE:

- 1. Alexis Leon and Mathews Leon: Fundamentals of information technology, Leon Tec world Publications.
- 2. Rajaraman.V: Fundamentals of Computers, Prentice Hall India.
- 3. Computer Fundamentals 6th Edition –pradeepsinha, preetisinha-BPB Publications
- 4. Computer Fundamentals-Pradeep K Sinha
- 5. Introduction to Computers-Peter Norton
- 6. MSOffice 2000 for everyone-Sanjay Saxena
- 7. MSOffice 2003 for dummies.
- 8. Carl Hamacher, ZvonkoVranesic and SafwatZaky, "Computer Organization", Fifth Edition, Tata McGraw Hill, 2002.
- 9. Learning MS-Office2000 by R Bangia (Khanna Book Pub)
- 10. Teach yourself MS-Office by Sandlers (BPB Pub).
- 11. Using MS-Office by Bott( PHI).